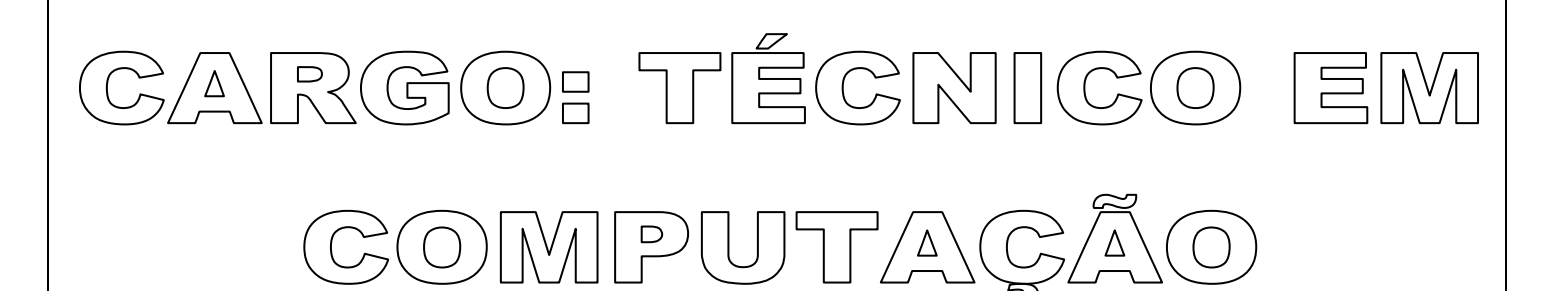

## **PERÍODO TARDE**

**CONCURSO PÚBLICO Nº 001/2020 PREFEITURA MUNICIPAL DE ITAMBÉ** 

**Atenção: Confira seu cargo e leia todas as instruções constantes no seu Caderno de Questões e Folha de Respostas**.

1. Seu caderno deve conter 30 (trinta) questões, com 04 (quatro) alternativas, assim dispostas:

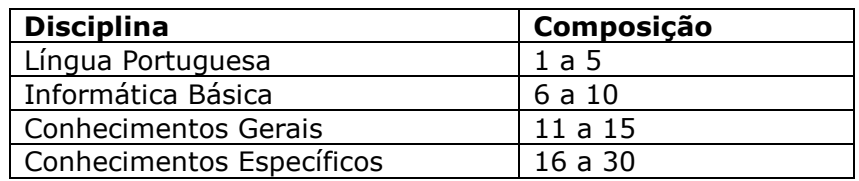

- 2. A Prova terá duração de 3h (três horas), incluindo preenchimento da Folha de Respostas.
- 3. Após sua identificação, você deverá permanecer dentro da sala, sendo permitida a saída somente acompanhado de um fiscal e após 30min (trinta minutos) do início da prova.
- 4. Para uso do sanitário e/ou beber água, você deverá solicitar ao Fiscal de Sala e somente levantar após autorização.
- 5. O candidato só poderá sair da sala em definitivo após 1h (uma hora) do início da prova.
- 6. Ao deixar a sala definitivamente, não poderá utilizar o sanitário dos candidatos que ainda estão realizando prova, e só poderá levar o Caderno de Questões restando 1h (uma hora) para o final da prova.
- 7. Enquanto estiver realizando a Prova é proibido utilizar materiais de consulta, livros, apostilas, calculadoras, régua, quaisquer equipamentos eletrônicos, chapéus, bonés, e/ou similares, conforme constante no edital de abertura. Caso o fiscal constate alguma irregularidade irá anotar em Ata da Sala para devidas providências da Comissão Organizadora.
- 8. Sobre sua carteira deverá permanecer somente documento oficial original com foto, caneta de tinta azul ou preta, Caderno de Questões e Folha de Respostas.
- 9. Você poderá utilizar seu Caderno de Questões para rascunho.
- 10. Você receberá do Fiscal de Sala a Folha de Respostas definitiva. Confira seus dados e, em caso de erro, chame o fiscal. Após conferir, **assine no campo destinado à assinatura do candidato**. Em hipótese alguma ela será substituída caso o candidato dobre, amasse, rasgue ou molhe. Cuidado, pois esse será o único documento válido para correção.
- 11. Caso algum equipamento eletrônico emita som, mesmo que desligado e lacrado no plástico de pertences, o candidato portador do equipamento será automaticamente eliminado do concurso.
- 12. Transcreva suas respostas para Folha de Respostas com caneta de tinta azul ou preta. **Atenção:** verifique na Folha de Respostas a forma correta de preenchimento.
- 13. Questões com mais de uma alternativa assinalada, rasurada, em branco ou preenchidas de forma diferente das instruções serão anuladas.
- 14. Após terminar sua Prova avise o Fiscal, pois ele autorizará a entrega da sua Folha de Respostas e Caderno de Questões, se for o caso.
- 15. Caso algum candidato seja flagrado na tentativa de fraude, esse será automaticamente eliminado do Concurso, ainda sujeito a processo civil ou criminal.
- 16. Qualquer questionamento ou dúvidas devem ser feitos em voz alta ao fiscal.
- 17. Os 03 (três) últimos candidatos deverão sair juntos da sala, após a conferência e lacre do material da sala.
- 18. Aguarde a autorização do Fiscal para iniciar sua Prova.

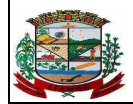

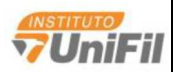

----------------------------------DESTAQUE AQUI-----------------------------

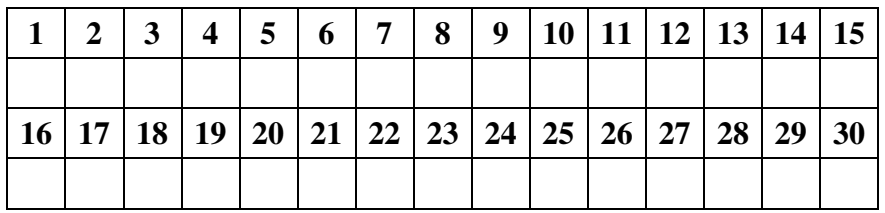

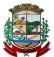

### **Língua Portuguesa**

#### **Leia o texto para responder as questões.**

Pesquisa mostra que brasileiros precisam cuidar melhor dos rins

Levantamento da SAÚDE avalia o conhecimento e o

comportamento da população a respeito de causas, prevenção, diagnóstico e tratamento das doenças renais

Por Goretti Tenorio

O periódico científico *The Lancet* acaba de publicar um retrato global sobre doença renal crônica: em 2017, foram computados cerca de 700 milhões de pessoas com a condição pelo mundo e 1,2 milhão de mortes em função do problema. Só no Brasil temos hoje 10 milhões de cidadãos convivendo com o comprometimento dos rins.

"Vivemos uma epidemia, com grande impacto na saúde e na qualidade de vida dos pacientes", diz o nefrologista Alexandre Cabral, do Instituto de Saúde do Rim, em Campo Grande (MS). Por aqui, o número de indivíduos em diálise, ou seja, usando uma máquina para filtrar o sangue no lugar dos rins que não funcionam direito, aumentou de 40 mil em 2000 para 120 mil em 2017. Mas será que a população está ciente dos riscos de negligenciar os cuidados com essa dupla de órgãos, responsável por retirar as impurezas do sangue, controlar a pressão e produzir hormônios e vitaminas?

Para traçar um panorama a respeito, a revista SAÚDE e a área de Inteligência de Mercado do Grupo Abril realizaram a pesquisa Como os Brasileiros Cuidam dos Rins**,** que contou com o apoio das farmacêuticas AstraZeneca, Baxter e Bristol-Myers Squibb. Realizada pela internet, a sondagem teve a participação de 1885 pessoas de todas as regiões — 331 delas com alguma doença renal.

De saída, chama a atenção que metade dos respondentes sem a condição afirma nunca ter procurado um médico para avaliar a situação dos rins. "Como o problema apresenta sintomas tardios e inespecíficos, quando a pessoa busca ajuda ele já avançou perigosamente, sem possibilidade de marcha a ré", explica João Egidio Romão Júnior, chefe de nefrologia e transplantes da BP – A Beneficência Portuguesa de São Paulo.

O atraso no diagnóstico é, de fato, um dos achados mais preocupantes do estudo. Entre os participantes com insuficiência renal, 45% receberam o diagnóstico em estágios 4 ou 5. "Aí a capacidade dos rins já está em torno de 30% e 15%, respectivamente", aponta Romão Júnior.

[...]

Disponível em https://saude.abril.com.br/medicina/pesquisa-mostra-quebrasileiros-precisam-cuidar-melhor-dos-rins/

#### **1. Assinale a alternativa correta de acordo com o texto.**

- a) Doenças respiratórias estão cada vez em maior número.
- b) Doenças cardiovasculares estão cada vez em maior número.
- c) Doenças renais estão cada vez em maior número.
- d) Doenças causadas por vírus estão cada vez em maior número.
- **2. Assinale a alternativa que apresenta a explicação para o uso das vírgulas nesse contexto: "Levantamento da SAÚDE avalia o conhecimento e o comportamento da população a respeito de causas, prevenção, diagnóstico e tratamento das doenças renais"**
- a) As vírgulas foram utilizadas para sequenciar itens.
- b) As vírgulas foram utilizadas para isolar o aposto explicativo.
- c) As vírgulas foram utilizadas para isolar o advérbio.
- d) As vírgulas foram utilizadas para isolar o vocativo.
- **3. Analise: "Vivemos uma epidemia, com grande impacto na saúde e na qualidade de vida dos pacientes" e assinale o tipo de sujeito dessa oração.**
- a) Simples.
- b) Composto.
- c) Indeterminado.
- d) Oculto.

### **4. As aspas do quarto parágrafo foram utilizadas para**

- a) citar uma fala indireta.
- b) citar uma fala direta.
- c) citar uma expressão coloquial.
- d) citar uma parte de um artigo.

#### **5. A fala de especialistas traz ao texto**

- a) argumentos e opiniões com embasamento teórico.
- b) mais palavras científicas e de difícil entendimento.
- c) expressões coloquiais.
- d) mais credibilidade à informação.

# **Informática Básica**

- **6. Considerando o uso das teclas de atalho no Windows 10, instalação padrão, português do Brasil, assinale a alternativa que apresenta uma opção correta. (Obs.: o sinal de + não faz parte do comando, significa que as teclas devem ser pressionadas simultaneamente)**
- a) CTRL + G: abre o Gerenciador de Arquivos.
- b) ALT + F4: fecha o item ativo ou sair do aplicativo ativo.
- c) CTRL + F: abre a Barra de Ferramentas.
- d) CTRL + T: abre Gerenciador de Tarefas.
- **7. Considerando o MS-Word 2016 (em português e em sua configuração padrão), analise as assertivas e assinale a alternativa correta. (Obs.: o sinal de + não faz parte do comando, significa que as teclas devem ser pressionadas simultaneamente)**
- **I. Se você está usando o Word 2016, pode iniciar uma busca de forma ágil a partir de algo que você digitou no texto. O resultado aparece em um menu lateral exclusivo, de forma organizada e precisa, e com imagens que podem ser adicionadas rapidamente ao documento.**
- **II. Se você está usando o Word 2016 em um equipamento conectado à internet, poderá salvar seus arquivos diretamente no OneDrive, para poder acessar tal conteúdo posteriormente a partir de qualquer outro computador, smartphone ou tablet.**
- **III. Se você está usando o Word 2016, poderá pressionar as teclas ALT + G que abrirá uma tela de assistente pessoal chamada "Diga-me o que você deseja fazer", que irá facilitar a localização de ferramentas dentro do Word 2016.**
- a) Apenas I e II estão corretas.
- b) Apenas I e III estão corretas.
- c) Apenas II e III estão corretas.
- d) Apenas I, II e III estão corretas.
- **8. Considerando o uso das teclas de atalho no MS-Excel 2016, instalação padrão, português do Brasil, analise as alternativas e assinale a que apresenta uma opção correta. (Obs.: o sinal de + não faz parte do comando, significa que as teclas devem ser pressionadas simultaneamente)**
- a) CTRL + W: Salvar e Fechar uma planilha atualizada ou simplesmente Fechar.
- b) ALT + F: Formatar uma célula da planilha.
- c) CTRL + I: Imprimir uma planilha.
- d) ALT + D: Deletar uma coluna da planilha.
- **9. Considerando os conceitos de ferramentas, aplicativos e procedimentos associados à internet e intranet, analise as assertivas e assinale a alternativa que apresenta corretamente os conceitos relacionados a esses temas.**
- **I. É chamado de IP um conjunto de números que serve como identidade de quem usa uma internet. É a partir desse caminho que os protocolos saberão de onde veio o pedido, para quem veio e para onde ele deve enviar a informação.**
- **II. Pacotes TCP/IP são as informações transmitidas entre IPs e vem em pacotes, os quais têm formatos preestabelecidos. Como todas as requisições obedecem à mesma linguagem, essas informações precisam vir organizadas e ordenadas para que sejam compreendidas. Esses pacotes estão relacionados aos dados transmitidos pelas redes de internet.**
- **III. HTML é uma linguagem de marcação usada para o desenvolvimento de páginas da Internet. Esta abreviatura se refere a "HyperText Markup Language", e é um padrão que serve como estrutura e código básico para a definição do conteúdo de uma página web. Em termos mais simples, é o padrão que foi estabelecido para a exibição de páginas da web, que todos os navegadores atuais adotam e que fez com que a Internet se consolidasse como uma rede global unificada.**
- a) Apenas I e II estão corretas.
- b) Apenas I e III estão corretas.
- c) Apenas II e III estão corretas.
- d) Apenas I, II e III estão corretas.
- **10. Analise as afirmações abaixo sobre o tema protocolos de internet e suas funções e assinale a alternativa correta.**
- a) FTP (File Transfer Protocol/Protocolo de transferência de arquivo) é um recurso utilizado para transferência de arquivos pela internet. Este protocolo permite a leitura, o envio e o recebimento dos arquivos.
- b) Hypertext Transfer Protocol, sigla HTTP (em português Protocolo de Transferência de Hipertexto) é um protocolo de comunicação utilizado especificamente para transferências de e-mails do servidor para o computador local.
- c) TCP/IP (Transmission Control Protocol/Protocolo de controle de transmissão/protocolo Internet) é uma forma padronizada de comunicação para os computadores na internet. O TCP faz a divisão dos dados que será enviada em segmentos de dados.
- d) IMAP (Internet Message Access Protocol/Protocolo de acesso ao correio da internet) permite somente a manipulação de caixas postais locais, permitindo a organização da forma que melhor convier.

### **Conhecimentos Gerais**

- **11. 2020 é o ano das eleições para Presidente da maior potência mundial, os Estados Unidos. Assinale a alternativa que contém o candidato que irá disputar as eleições pelo partido democrata.**
- a) Joe Baiden.
- b) Barack Obama.
- c) Donald Trump.
- d) William Weld.
- **12. Após a exoneração de Maurício Valeixo da diretoria da PF, o Presidente Jair Bolsonaro tentou nomear um delegado para ocupar o cargo, porém a nomeação foi suspensa pelo ministro do STF Alexandre de Morais sob alegação de que ele seria próximo da família do Presidente. Assinale o nome do delegado que foi impedido de ocupar o cargo de diretor da PF.**
- a) Eloir Saderi JR.
- b) Alberto Costa.
- c) Alexandre Ramagem.
- d) Sergio Moro.
- **13. Segundo a lei orgânica do município de Itambé, informe se é verdadeiro (V) ou falso (F) para o que se afirma e assinale a alternativa que apresenta a sequência correta.**
- **( ) A lei orgânica poderá ser emendada mediante proposta de um terço do mínimo dos membros da câmara municipal ou do prefeito municipal.**
- **( ) O poder executivo municipal é exercido pelo prefeito, vereadores, secretários municipais, e assessores parlamentares.**
- **( ) Compete ao Prefeito, entre outras atribuições, expedir decretos, portarias e outros atos administrativos.**
- **( ) O Município poderá realizar obras e serviços de interesse comum mediante convênio com o estado, a união ou entidades particulares, bem assim, através de consórcio com outros municípios.**
- a)  $F F V V$ .
- b)  $V F F V$ .
- c)  $V F V V$ .
- d)  $V V F F$ .

#### **14. De acordo com a lei orgânica municipal, assinale a alternativa incorreta.**

- a) São isentos de tributos os veículos de tração animal e os demais instrumentos de trabalho do pequeno agricultor, empregados no serviço de própria lavoura ou de transporte de seus produtos.
- b) Ao Município compete prover a tudo quanto lhe diga interesse ao seu peculiar interesse e ao bem-estar de sua população, bem como, dentre outras atribuições, planejar o uso e ocupação do solo em seu território, especialmente em sua zona urbana.
- c) É vedado ao município instituir imposto sobre patrimônio, renda ou serviços da união, dos estados e de outros municípios.
- d) O processo legislativo compete à elaboração de emendas à lei orgânica municipal, emendas à constituição federal, leis delegadas, leis complementares, leis ordinárias, resoluções e decretos legislativos.
- **15. Devido a pandemia causada pelo novo coronavírus, o comitê organizador das olimpíadas de 2020 divulgou o adiamento dos jogos para 2021. Qual país é a sede dos jogos olímpicos de 2020?**
- a) China.
- b) França.
- c) Japão.
- d) México.

### **Conhecimentos Específicos**

- **16. Considerando o tema componentes do computador: memória do computador, unidade central de processamento, unidades de entrada/saída e periféricos, analise as assertivas e assinale a alternativa que apresenta corretamente as definições.**
- **I. BIOS (Basic Input Output System) é um programa armazenado na memória ROM, que é o primeiro programa a ser executado toda vez que a máquina é ligada. Ele prepara os dispositivos para que possam ser utilizados pelos programas do usuário e inicia o processo de boot, que é o procedimento que copia a parte com os sistemas mais importantes do sistema operacional da memória auxiliar para memória RAM.**
- **II. USB (Universal Serial Bus) é um barramento do tipo plug and play (não é necessário desligar o computador quando se instala um dispositivo que use esta tecnologia, nem efetuar nenhuma configuração de hardware) usada na maioria dos dispositivos atualmente (ex: mouse, teclado, pendrive, webcam, câmera digital, HD, unidades de CD e DVD, impressoras, scanners, multi-funcionais, placa de som, modem, etc).**
- **III. HDMI (High-Definition Multimidia Interface) é um barramento de alta tecnologia capaz de transmitir áudio e vídeo através de um único cabo, e pode ser usado para conectar computadores, videogames e reprodutores de cd, dvd e blu-ray.**
- a) Apenas I e II estão corretas.
- b) Apenas I e III estão corretas.
- c) Apenas II e III estão corretas.
- d) Todas estão corretas.
- **17. Analise as assertivas e assinale a alternativa que apresenta os conceitos corretos sobre componentes de um computador.**
- **I. Um chipset é um conjunto de componentes eletrônicos de baixa capacidade, em um circuito integrado, que gerencia o fluxo de dados entre o processador, memória e periféricos. É normalmente encontrado na placa mãe. Chipsets são normalmente projetados para trabalhar com uma família específica de microprocessadores. Devido a ele controlar as comunicações entre o processador e dispositivos externos, o chipset desempenha um papel crucial na determinação do desempenho do sistema.**
- **II. Um barramento é um subsistema usado para conectar componentes do computador e transferir dados entre eles. Por exemplo, um barramento interno conecta os componentes internos do computador à placa-mãe. Um barramento pode ser paralelo ou serial. Barramentos paralelos transmitem dados através de múltiplos fios.**

**Barramentos seriais transmitem dados em formato bit-serial. É o barramento que integra CPU à memória e aos periféricos.** 

- **III. O BIOS (um acrônimo de Basic Input/Output System, em português Sistema Básico de Entrada/Saída, e também conhecido como System BIOS, ROM BIOS ou PC BIOS) é firmware volátil usado para realizar a inicialização do hardware durante o processo de inicialização e para fornecer serviços de tempo de execução para sistemas operacionais e programas. O firmware BIOS vem pré-instalado na memória volátil da placa mãe do computador e é o último software a ser executado quando se liga a máquina.**
- a) Apenas I e II estão corretas.
- b) Apenas I e III estão corretas.
- c) Apenas II e III estão corretas.
- d) Todas estão corretas.
- **18. Analise as alternativas e assinale a que melhor se relaciona com a definição: "É uma memória volátil utilizada entre a DRAM e a CPU (fisicamente posicionada no chip da CPU) para aumentar a velocidade de execução de programas. Essa memória é um tipo de memória ultra rápida que armazena os dados e instruções mais utilizadas pelo processador, permitindo que estas sejam acessadas rapidamente".**
- a) RAM
- b) EPROM
- c) CACHE
- d) HDD
- **19. A manutenção física de um computador é muito importante para garantir o seu bom desempenho. Assinale a alternativa que não apresenta uma boa prática relacionada aos cuidados com os computadores.**
- a) Limpar os coolers e verificar sua eficiência de rotação os coolers são responsáveis por manter o computador em funcionamento sem que seus componentes assumam temperaturas muito elevadas.
- b) Fazer atualização de drivers de dispositivos um computador deve sempre ser mantido atualizado, desde seus softwares e até mesmo seus drivers de dispositivos. Uma atualização no software pode necessitar de atualização de drivers para que os dispositivos funcionem melhor ou até mesmo consigam executar suas funções.
- c) Não fazer limpeza de arquivos temporários a limpeza de arquivos temporários libera espaço no HD e pode ser feita manualmente. Esses arquivos são criados com o objetivo de acelerar a abertura de aplicativos e o carregamento do sistema, mas com o tempo podem ocupar tanto espaço que acabam deixando o seu computador muito lento.
- d) Fazer manutenção preventiva nos computadores com o objetivo de reduzir ou impedir falhas no desempenho do equipamento. A manutenção aumenta a confiabilidade e leva o equipamento a operar sempre próximo das condições em que saiu de fábrica.

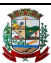

- **20. RAID é a abreviação para Redundant Array of Independent Disks ou, em tradução livre, Conjunto Redundante de Discos Independentes. Essa tecnologia é baseada em montar arranjos onde dois ou mais hard drives e/ou memórias SSDs trabalharão em conjunto, com o intuito de aprimorar a segurança e performance de computadores, servidores e storages. Assinale a alterativa que melhor representa o tipo de Raid definido como: "Esse arranjo de discos utiliza dois ou mais discos rígidos com finalidade da maximização do desempenho ao armazenar e acessar informações. A técnica também é conhecida como "Stripping Array" ou fracionamento e é considerada o nível de RAID mais rápido, porém o menos seguro. A lógica desse tipo de RAID consiste em distribuir os dados a serem armazenados no sistema de armazenamento, gravando a informação particionada em diversos hard disks de forma simultânea. Dessa forma, a gravação (ou leitura) dos dados utiliza todos os discos do arranjo, sem necessidade de nenhum cálculo para geração de paridade".**
- a) RAID 0
- b) RAID 3
- c) RAID 5
- d) RAID 10
- **21. Um algoritmo é uma forma de organizar a sua lógica, a solução para o problema que está sendo solucionado. Normalmente, um algoritmo é uma sequência de passos, em ordem e sem ambiguidade, que deve ser seguida para resolver um problema. Considerando o tema, tipos de algoritmos e conceitos de softwares, analise as alternativas e assinale a que apresenta o tipo de algoritmo que mais se aproxima da definição: "É uma forma genérica de escrever um algoritmo, utilizando uma linguagem simples (nativa a quem o escreve, de forma a ser entendido por qualquer pessoa) sem necessidade de conhecer a sintaxe de nenhuma linguagem de programação e também é conhecido como portugol".**
- a) Fluxograma.
- b) Descrição narrativa.
- c) Pseudocódigo.
- d) lgoritmo tabelado.
- **22. Um sistema de arquivos é um conjunto de estruturas lógicas e de rotinas, que permitem ao sistema operacional controlar o acesso ao disco rígido. Diferentes sistemas operacionais usam diferentes sistemas de arquivos. Conforme cresce a capacidade dos discos e aumenta o volume de arquivos e acessos, esta tarefa torna-se mais e mais complicada, exigindo o uso de sistemas de arquivos cada vez mais complexos e robustos. Considerando o tema, sistemas de arquivos, analise as alternativas e assinale a que melhor representa a definição: "Os conceitos aplicados nesse sistema de arquivos fizeram com que o Windows NT e versões posteriores do sistema fossem bem recebidos pelo mercado. Uma dessas características diz respeito ao quesito recuperação: em caso de falhas, como o desligamento repentino do computador, o referido sistema de arquivos é capaz de reverter os dados à condição anterior ao incidente. Isso é possível, em parte, porque durante o processo de boot, o sistema operacional consulta um arquivo de log que registra todas as operações efetuadas e entra em ação ao**

**identificar nele os pontos problemáticos. Ainda neste aspecto, ele também suporta redundância de dados, isto é, replicação, como o que é feito por sistemas RAID, por exemplo".** 

- a) NTFS
- b) FAT
- c) FAT16
- d) FAT32
- **23. Assinale a alternativa que não apresenta um elemento relacionado a software.**
- a) Linguagem de programação.
- b) Executável.
- c) Compilado.
- d) Switch.
- **24. Considerando como referência o Windows 10, instalação padrão, português do Brasil, analise as alternativas e assinale a que melhor representa a definição deste recurso: "É um recurso de autenticação que permite o uso de impressão digital (quando houver um leitor disponível), reconhecimento de íris ou face com a câmera do computador. Permite desbloqueio imediato através da simples identificação de imagem, dispensando uso de senha".**
- a) Windows Ink.
- b) Windows Hello.
- c) Cortana.
- d) Windows Defender.
- **25. Considerando o MS-Word 2016, em português e em sua configuração padrão, analise as assertivas e assinale a alternativa correta.**
- **I. Se você estiver usando o Word 2016 e precisar gerar um texto para fazer algum teste de impressão ou formatação, poderá fazer isso de forma muito rápida, basta seguir os seguintes passos: A) abra um arquivo em branco do Word 2016; B) digite o seguinte comando: =rand(X,Y), onde X é a quantidade de parágrafos que texto deve ter e Y é o número de frases em cada um dos parágrafos; C) pressione ENTER e o texto será gerado no seu arquivo Word aberto.**
- **II. Hiperlink é um vínculo que pode ser criado entre uma figura ou texto de um arquivo e outro objeto, como uma página da internet, um arquivo no computador do usuário ou em outra máquina da rede, ou ainda um ponto do mesmo arquivo. O Word 2016 permite a inserção de hiperlinks em documentos criados através dele.**
- **III. Incluir equações matemáticas ficou muito mais fácil. Vá até Inserir > Equação > Equação à Tinta, sempre que desejar incluir uma equação matemática complexa em um documento. Se tiver um dispositivo sensível ao toque, use o dedo ou uma caneta de toque para escrever equações matemáticas à mão, e o Word 2016 vai convertê‐las em texto. Caso não tenha um dispositivo sensível ao toque, use o mouse para escrever. Você pode também apagar, selecionar e fazer correções à medida que escreve.**
- a) Apenas I e II estão corretas.
- b) Apenas II e III estão corretas.
- c) Apenas I e III estão corretas.
- d) Todas estão corretas.
- **26. Considerando o MS-Excel 2016, em português e em sua configuração padrão, analise as assertivas e assinale a alternativa correta. (Obs.: o sinal de + não faz parte do comando, significa que as teclas devem ser pressionadas simultaneamente)**
- **I. Para formatar números e valores, tais como: colocar todos os números com dois dígitos decimais em toda a coluna, basta apertar Ctrl + Shift + !; para porcentagem, Ctrl + Shift + %; e para valores monetários, Ctrl + Shift + \$. Lembrando que antes precisa-se selecionar as colunas e linhas que deseja que sejam formatadas.**
- **II. O comando =SE() verifica se determinadas condições lógicas são verdadeiras. Estes testes incluem conferir qual valor é maior entre duas células ou o resultado da soma de determinadas entradas.**
- **III. O comando =OU() confere se dois testes lógicos são verdadeiros ao mesmo tempo.**
- a) Apenas I e II estão corretas.
- b) Apenas II e III estão corretas.
- c) Apenas I e III estão corretas.
- d) Todas estão corretas.
- **27. O TCP/IP é a combinação do protocolo de internet IP - e o Protocolo de Controle de Transmissão, o**  *Transmission Control Protocol.* **Juntos, eles são responsáveis pela base de envio e recebimento de dados de toda a rede. A pilha de protocolos TCP/IP são divididas em 4 camadas (Camadas OSI). Assinale a alternativa que não corresponde a uma das camadas do protocolo TCP/IP.**
- a) Camada de Aplicação.
- b) Camada Física.
- c) Camada de Transporte.
- d) Camada de Rede.
- **28. Considerando os conceitos de cabeamento estruturado, analise as assertivas e assinale a alternativa que apresenta corretamente as definições apresentadas.**
- **I. O cabeamento por par trançado (Twisted pair) é um tipo de cabo que tem um par de fios entrelaçados um ao redor do outro para cancelar as interferências eletromagnéticas de fontes externas e interferências mútuas (linha cruzada ou, em inglês, crosstalk) entre cabos vizinhos. O objetivo desse entrelaçamento é reduzir a indução de ruídos e manter as propriedades elétricas constantes do meio, em todo o seu comprimento. Este tipo de cabo pode ser usado em distâncias máximas de 100 metros.**
- **II. Cabo coaxial é uma espécie de cabo condutor usado para a transmissão de sinais. Ele recebe tal nome por ser constituído de várias camadas concêntricas de condutores e isolantes. O cabo coaxial é basicamente formado por um fio de cobre condutor revestido por um material isolante, e ainda rodeado por uma blindagem. Em virtude de sua blindagem adicional, o cabo coaxial possui vantagens em relação aos outros condutores usados em linhas de transmissão, como proteção contra fenômenos da indução, que é causado por interferências elétricas ou mesmo magnéticas externas. Cabos coaxiais podem transmitir dados a distâncias consideradas grandes, sem que haja degradação do sinal: os do tipo 10Base2 podem ser utilizados em distâncias de até 185 metros.**
- **III. O cabo de fibra ótica é o que há de mais avançado em termos de transmissão de dados e energia via cabo. Esta ocorre com o envio de um sinal de luz codificado**

**dentro do domínio de frequência do infravermelho (de 10 a 15 MHz). A transmissão pode ser feita por meio de diodos emissores de luz (LED) ou lasers semicondutores. Estes últimos são mais eficientes em potência, já que possuem espessura reduzida. Entretanto, os de LED possuem menor custo e têm ciclo de vida maior do que os de laser. Como não sofrem interferência eletromagnética e de rádio frequência, os cabos de fibra ótica garantem total isolamento entre transmissor e receptor. Além disso, suas transmissões alcançam longas distâncias (acima de 1000 metros) embora sejam mais caros e de difícil instalação e manutenção quando comparados aos cabos coaxial e de par trançado.** 

- a) Apenas I e II estão corretas.
- b) Apenas I e III estão corretas.
- c) Apenas II e III estão corretas.
- d) Todas estão corretas.
- **29. Considerando os conceitos de rede de computadores, analise as assertivas e assinale a alternativa que melhor apresenta as definições apresentadas.**
- **I. Uma rede LAN (em inglês:** *local area network***) em computação consiste de uma rede de computadores utilizada na interconexão de equipamentos processadores, cuja finalidade é a troca de dados. Para ser mais preciso: é um conjunto de hardware e software que permite a computadores individuais estabelecerem comunicação entre si, trocando e compartilhando informações e recursos. Estas redes são denominadas locais por cobrirem uma área bem limitada, porém com o avanço tecnológico a LAN tem ultrapassado os 100 metros de cobertura.**
- **II. A rede WWAN (em inglês:** *wireless local área network***) é uma rede local que usa ondas de rádio para fazer uma conexão internet ou entre uma rede. Para quem quer acabar com os cabos, ela se conecta por meio da internet e é bastante usada em residências e em lugares públicos.**
- **III. Uma rede de WAN (em inglês:** *wide area network)* **é uma rede de computadores que abrange uma grande área geográfica, com frequência um país ou continente. Um exemplo clássico de uma rede tipicamente WAN é a própria internet pelo fato de abranger uma área geográfica global, interligando países e continentes.**
- a) Apenas I e II estão corretas.
- b) Apenas I e III estão corretas.
- c) Apenas II e III estão corretas.
- d) Todas estão corretas.
- **30. Assinale a alternativa que não apresenta a definição correta de um comando Linux.**
- a) Comando tail exibir as últimas 10 linhas de um arquivo.
- b) Comando find permite listar pastas e arquivos de um ou vários diretórios, a depender dos parâmetros fornecidos.
- c) Comando def comparar o conteúdo de dois arquivos.
- d) Comando sudo permissão para executar tarefas root ou administrativas.